## **Que doit contenir le fichier rassemblant les mesures (données, format…) ?**

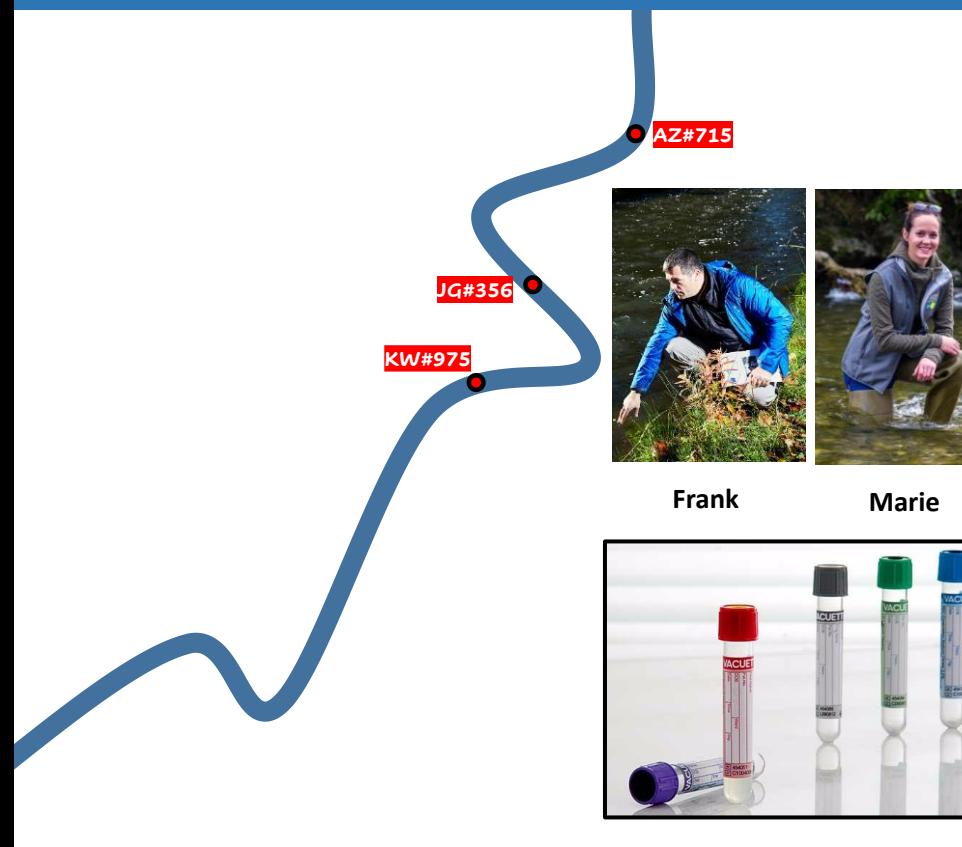

Nitrates, phosphates, …

- **Colonnes → variables (VD : mesures; VI : variables fixées)**
- **Lignes individus : prélèvements effectués/tubes/ « échantillons »**
- **Population ► populations au pluriel = les différentes zones explorées/étudiées de la rivière**
- **Exploitation des données utilisation de Rcmdr (ou autre logiciel) pour réaliser stats descriptives et inférentielles**
- Ce qu'il faudra surveiller **→ Entre autres, les valeurs manquantes et les valeurs aberrantes.**

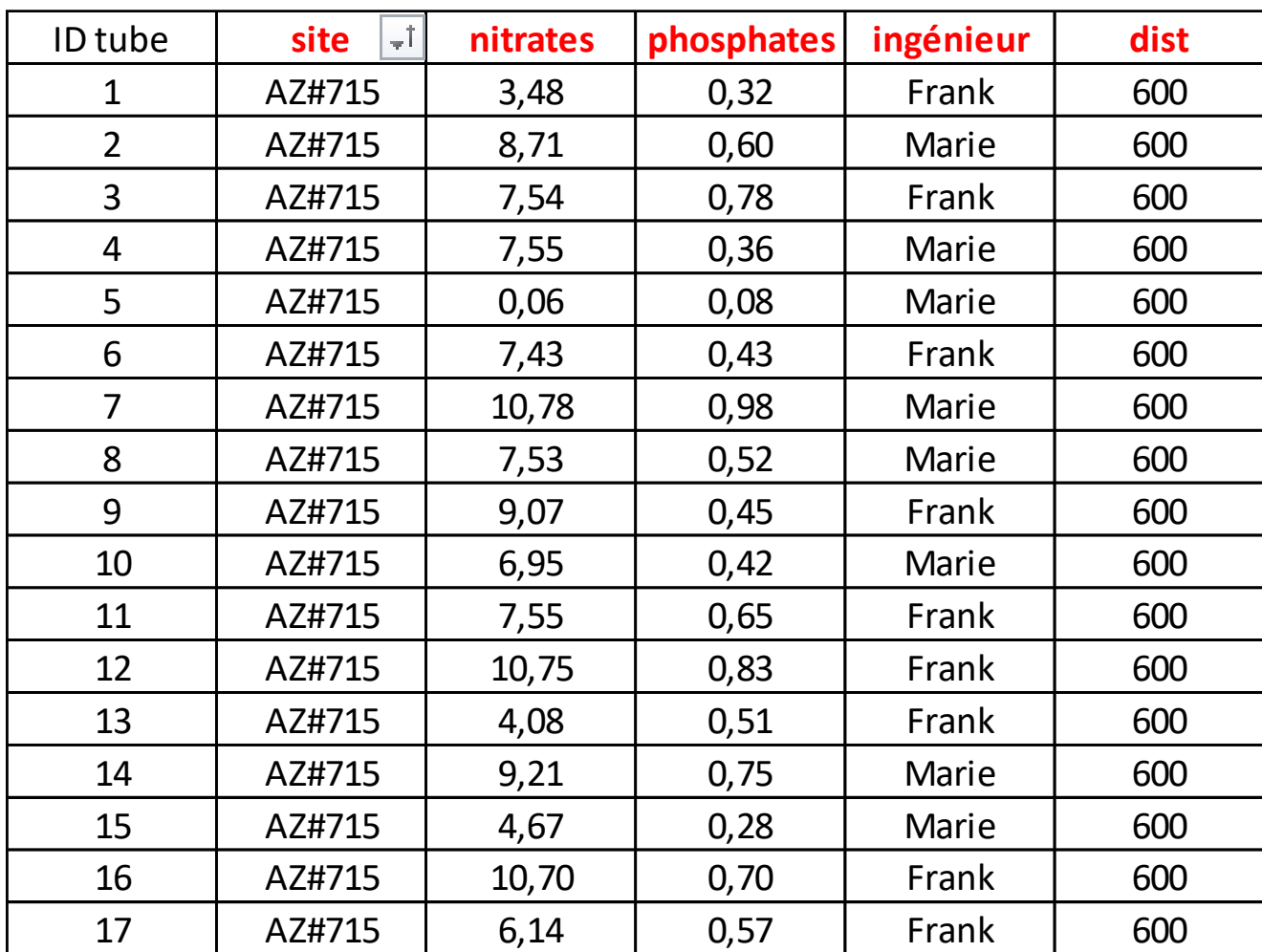

## Travail sur les données : subset (sous ensemble)

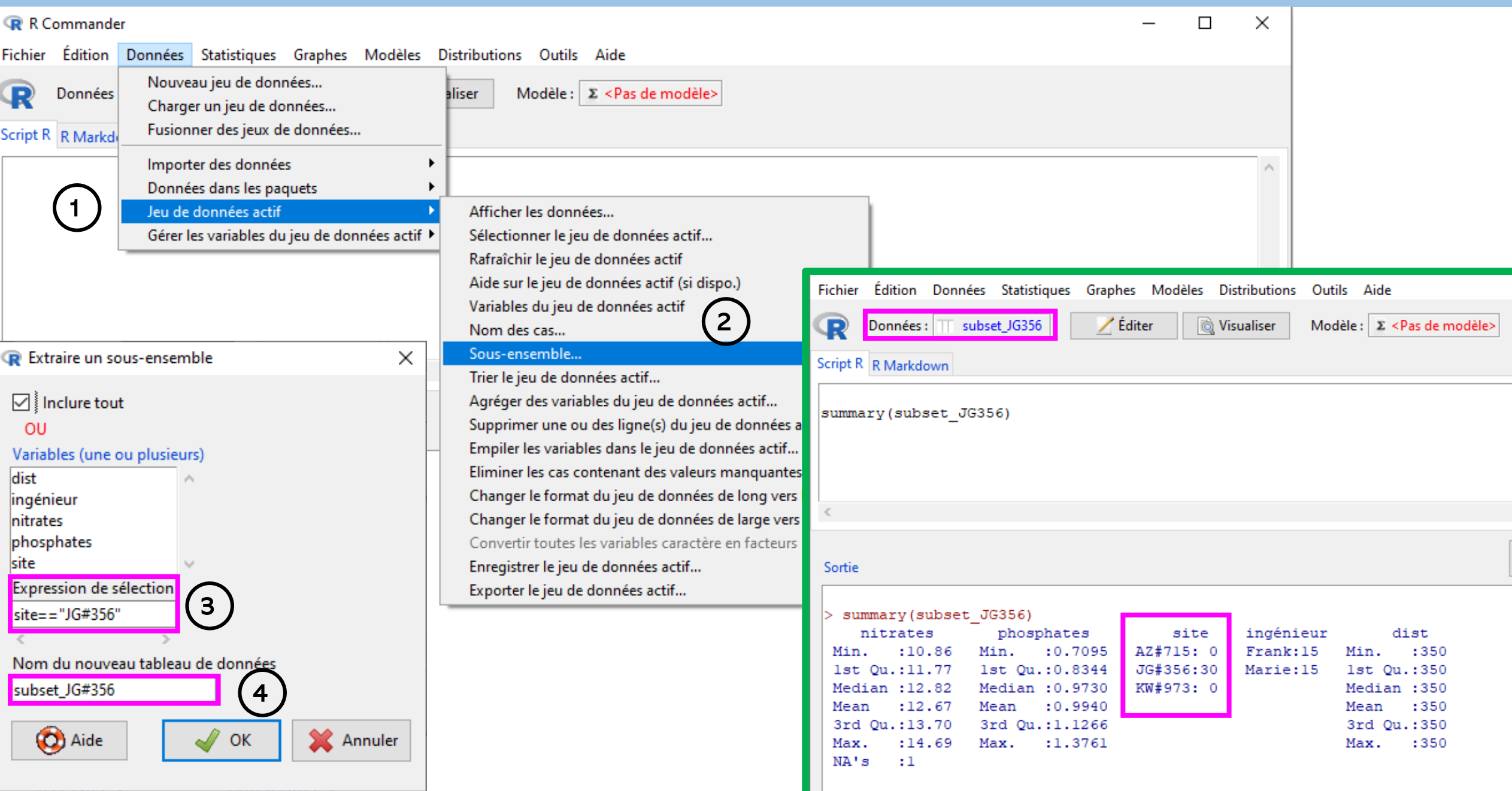